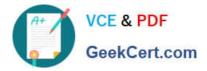

# E20-575<sup>Q&As</sup>

Specialist-System Administrator - RecoverPoint Version 2.0

# Pass EMC E20-575 Exam with 100% Guarantee

Free Download Real Questions & Answers **PDF** and **VCE** file from:

https://www.geekcert.com/e20-575.html

100% Passing Guarantee 100% Money Back Assurance

Following Questions and Answers are all new published by EMC Official Exam Center

Instant Download After Purchase

100% Money Back Guarantee

- 😳 365 Days Free Update
- 800,000+ Satisfied Customers

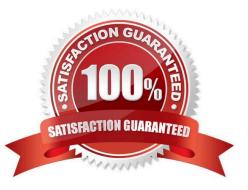

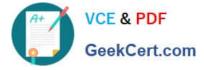

## **QUESTION 1**

A RecoverPoint administrator is failing over a Consistency Group including two non-production copies. What will be the replication state between the new production and former production when the administrator selects "Set Copy as Production"?

- A. A full sweep is started between the new production and former production
- B. A volume sweep is started between the new production and former production
- C. A short initialization is started between the new production and former production
- D. Replication is paused between the new production and former production

Correct Answer: A

## **QUESTION 2**

A RecoverPoint administrator is planning to use RecoverPoint to protect their applications. The administrator needs to protect 8192 production volumes. The RecoverPoint system has two physical clusters using VNX arrays. What is a possible Consistency Group configuration?

- A. 4096 Consistency Groups, each with 1 remote copy and 1 local copy
- B. 4096 replication sets, each with 1 remote copy and 1 local copy
- C. 8192 Consistency Groups, each with 1 remote copy and 1 local copy
- D. 8192 replication sets, each with 1 remote copy and 1 local copy

Correct Answer: A

#### **QUESTION 3**

Which RecoverPoint feature allows for the creation of a consistent point-in-time image across multiple Consistency Groups?

- A. Group Sets
- B. Bookmarks
- C. Journal Consolidation
- D. Snapshot Pruning

Correct Answer: D

#### **QUESTION 4**

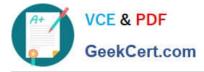

What is the result of configuring the I/O throttling level to "low"?

A. Limit the data parallelism and I/O parallelism of all RPAs in a RecoverPoint cluster to a maximum read rate of 10 MB/s

B. Limit the data parallelism and I/O parallelism on the particular RPA where the setting will permit a maximum read rate of 200 MB/s

C. Limit the data parallelism and I/O parallelism of all RPAs in a RecoverPoint cluster to a maximum read rate of 200 MB/s

D. Limit the data parallelism and I/O parallelism on the particular RPA where the setting will permit a maximum read rate of 10 MB/s

Correct Answer: A

## **QUESTION 5**

If a VPLEX distributed device is selected during the RecoverPoint Consistency Group Creation wizard, which option will appear?

A. Ability to create a MetroPoint Consistency Group

B. List of LUNs which are less than 10 TBs in size; the size limit for distributed devices

C. Section to define production and replica Journals on unregistered storage arrays

D. Radio button to select which cluster will be the winning cluster upon the initialization of the Consistency Group

Correct Answer: D

E20-575 Practice Test

E20-575 Study Guide

E20-575 Braindumps